# **abuledu-monecoleadistance - Task - Tâche #601**

## **Test de connexion rapide (au lieu du timeout ssh)**

02/09/2010 21:07 - Eric Seigne

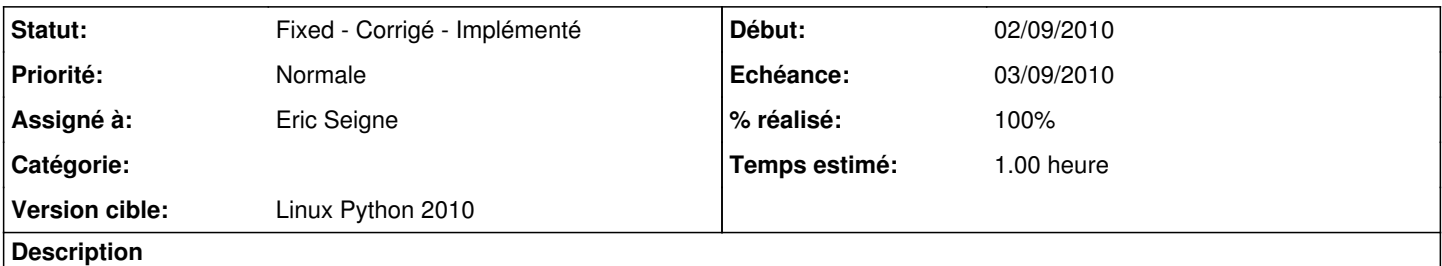

Après avoir vérifié le DNS il faudrait vérifier que le serveur est joignable, par exemple un ping ou un ssh ultra rapide juste pour s'assurer que le serveur est joignable ...

## **Révisions associées**

## **Révision 1a2e5859 - 02/09/2010 20:21 - Eric Seigne**

fix #601 and lot of enhanced code

### **Historique**

### **#1 - 02/09/2010 22:20 - Eric Seigne**

*- Statut changé de New - Nouveau à Fixed - Corrigé - Implémenté*

*- % réalisé changé de 0 à 100*

J'utilise un socket pour faire la résolution DNS, je l'utilise en suivant pour faire le test de dispo du port 22

## **#2 - 07/10/2011 22:01 - Eric Seigne**

- *Projet changé de 88 à abuledu-monecoleadistance*
- *Version cible 37 supprimé*

#### **#3 - 07/10/2011 22:03 - Eric Seigne**

*- Version cible mis à Linux Python 2010*